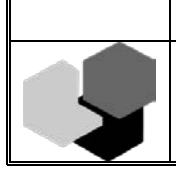

краевое государственное автономное профессиональное образовательное учреждение «Красноярский колледж сферы услуг и предпринимательства»

> УТВЕРЖДЕНА приказом директора колледжа № 118 от 05.07.2022

# Рабочая программа профессионального модуля

# ПМ.02 ТЕХНИЧЕСКОЕ ИСПОЛНЕНИЕ АНИМАЦИОННЫХ ПРОЕКТОВ

для специальности среднего профессионального образования 55.02.02. Анимация (по видам) базовой подготовки

Красноярск 2022

Рабочая программа профессионального модуля разработана на основе Федерального государственного образовательного стандарта среднего профессионального образования по специальности 55.02.02 Анимация (по видам), утверждённого приказом Министерства образования и науки Российской Федерации от 13 августа 2014 г. № 992.

Организация-разработчик:

Красноярский колледж сферы услуг и предпринимательства.

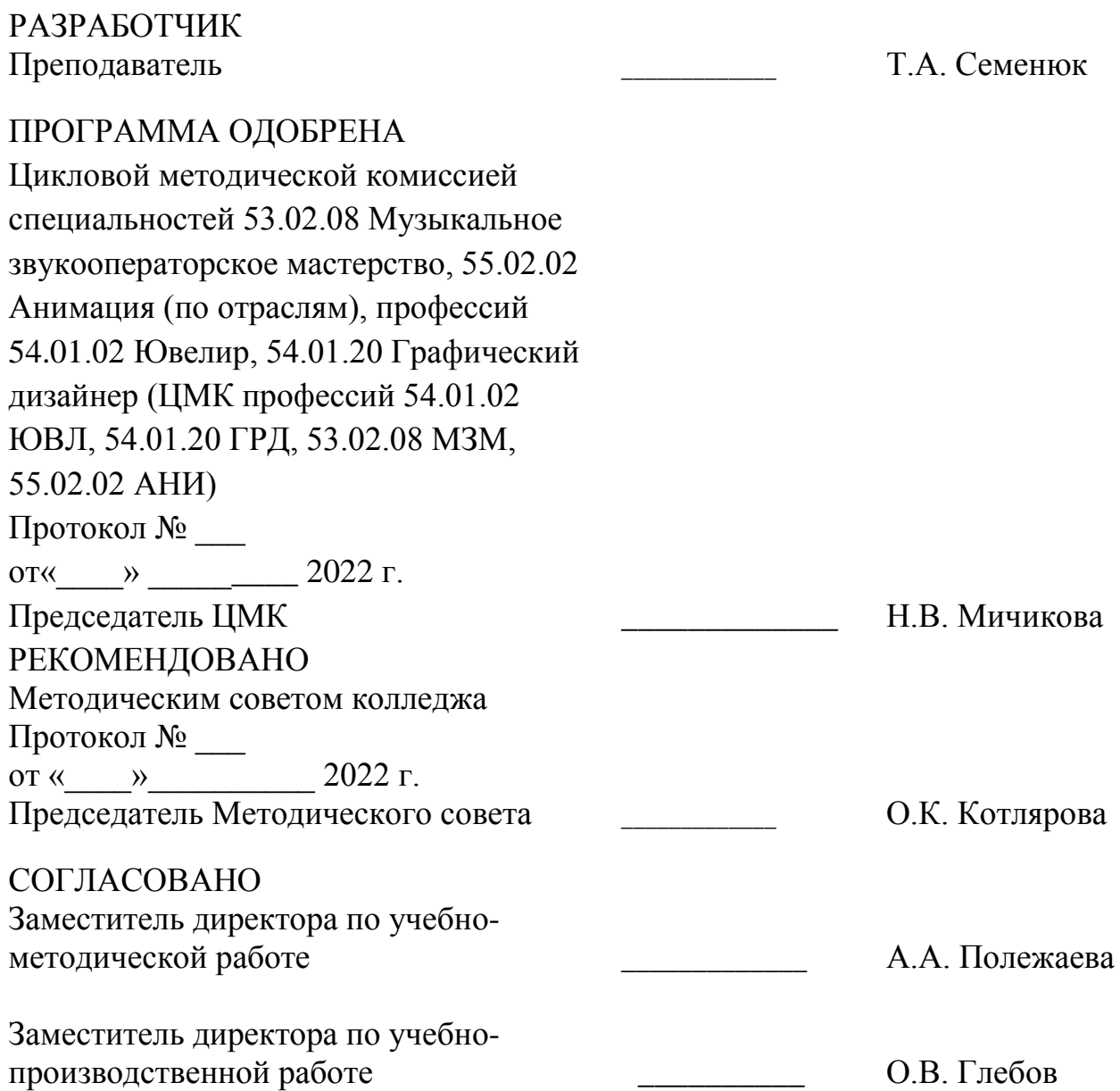

# **СОДЕРЖАНИЕ**

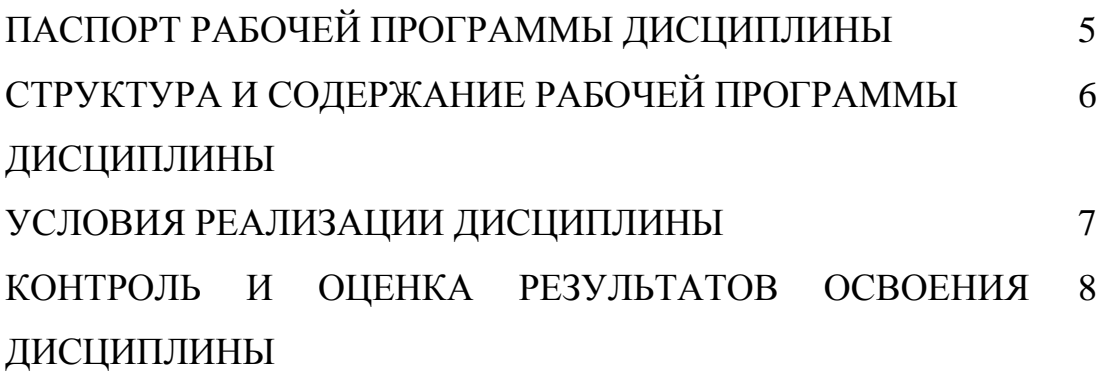

стр.

## **1. ПАСПОРТ РАБОЧЕЙ ПРОГРАММЫ ПРОФЕССИОНАЛЬНОГО МОДУЛЯ**

ПМ. 02 Техническое исполнение анимационных проектов

#### **1.1. Область применения рабочей программы**

Рабочая программа профессионального модуля является частью программы подготовки специалистов среднего звена по специальности 55.02.02 Анимация (по видам) в части освоения основного вида профессиональной деятельности разработка анимационных проектов и соответствующих профессиональных компетенций (ПК):

ПК 1.2. Осуществлять процесс анимационного проектирования с учетом современных тенденций в области анимации.

ПК 1.5. Создавать персонажи, отрабатывать характер заданных образов, движения, мимику, жесты, артикуляцию в соответствии с мизансценами и типажами.

ПК 1.7. Выбирать и применять средства компьютерной графики при разработке анимационных проектов.

ПК 2.3. Разрабатывать конструкцию и технологическую последовательность изготовления анимационного проекта.

ПК 2.4. Синхронизировать изображение с фонограммой.

Рабочая программа дисциплины может быть использована в дополнительном профессиональном образовании по направлению подготовки 55.00.00 Экранные искусства.

Рабочая программа дисциплины может быть реализована с применением электронного обучения, дистанционных образовательных технологий.

#### **1.2. Место профессионального модуля в структуре программы подготовки специалистов среднего звена:**

Профессиональный модуль входит в профессиональный учебный цикл.

#### **1.3 Цели и задачи профессионального модуля – требования к результатам освоения профессионального модуля:**

В результате освоения профессионального модуля обучающийся должен **иметь практический опыт:**

- использования программ записи, перезаписи и простейшего монтажа звука с помощью микрофона, магнитных носителей, компакт-дисков;

- импортирования графических изображений, созданных с помощью различных компьютерных программ, в создаваемый мультипликационный фильм;

- создания рисованных и графических образов с помощью программных средств векторной и растровой графики;

- создания промежуточных компоновок и фаз в графическом анимационном сюжете;

- работы над сценами с механикой и биомеханикой;

- работы с репликами и музыкой;

- создания анимационного сюжета;

- разыгрывания сцен с мультипликационными персонажами в различных художественных стилях;

#### **уметь:**

- сканировать фотографии, иллюстрации и другие виды графики;

- включать фрагменты видеосюжетов в мультипликационный фильм;

- конвертировать видеоизображение и сохранять в различных видеоформатах;

- разрабатывать элементы графического анимационного сюжета;

- применять возможности анимационных программ при создании анимационного ролика;

- анимировать графические объекты и персонажи;

- применять спецэффекты и специальные подпрограммы (утилиты) программ компьютерной анимации для создания анимационных объектов; **знать:**

- компьютерные анимационные программы;

- средства обработки изображения с использованием современных программных средств;

- об искусстве композиции в кадре, постановки и панорамирования в анимационных компьютерных программах;

- принципы создания анимации в компьютерных анимационных программах;

- комбинации разнородных средств: рисунка, текста, звука, анимации для создания законченного проекта;

- технологии, программные и аппаратные средства мультимедиа;

- способы взаимодействия аппаратных устройств и программных продуктов при захвате и преобразовании аналоговых сигналов в цифровую форму и обратно;

- технические характеристики современных графических станций;

- аппаратные средства мультимедиа для ввода и обработки видео- и аудиосигнала (видеобластера, ТВ-тюнера, видео- и аудиограбберов);

- основные типы накопителей информации;

- характеристики мультимедийного компьютера для создания компьютерной анимации;

- программы мультимедиа;

- системные и аппаратные требования для установки программного обеспечения создания мультимедийных проектов;

- программы для проигрывания, записи, копирования и обработки звука и видеоизображения, наложения звука на готовый видеоряд.

Результаты изучения профессионального модуля должны способствовать формированию у обучающихся **общих компетенций:**

ОК 1. Понимать сущность и социальную значимость своей будущей профессии, проявлять к ней устойчивый интерес.

ОК 2. Организовывать собственную деятельность, определять методы и способы выполнения профессиональных задач, оценивать их эффективность и качество.

ОК 3. Решать проблемы, оценивать риски и принимать решения в нестандартных ситуациях.

ОК 4. Осуществлять поиск, анализ и оценку информации, необходимой для постановки и решения профессиональных задач, профессионального и личностного развития.

ОК 5. Использовать информационно-коммуникационные технологии для совершенствования профессиональной деятельности.

ОК 6. Работать в коллективе, обеспечивать его сплочение, эффективно

общаться с коллегами, руководством.

ОК 7. Ставить цели, мотивировать деятельность подчиненных, организовывать и контролировать их работу с принятием на себя ответственности за результат выполнения заданий.

ОК 8. Самостоятельно определять задачи профессионального и личностного развития, заниматься самообразованием, осознанно планировать повышение квалификации.

ОК 9. Ориентироваться в условиях частой смены технологий в профессиональной деятельности.

#### **личностных результатов**

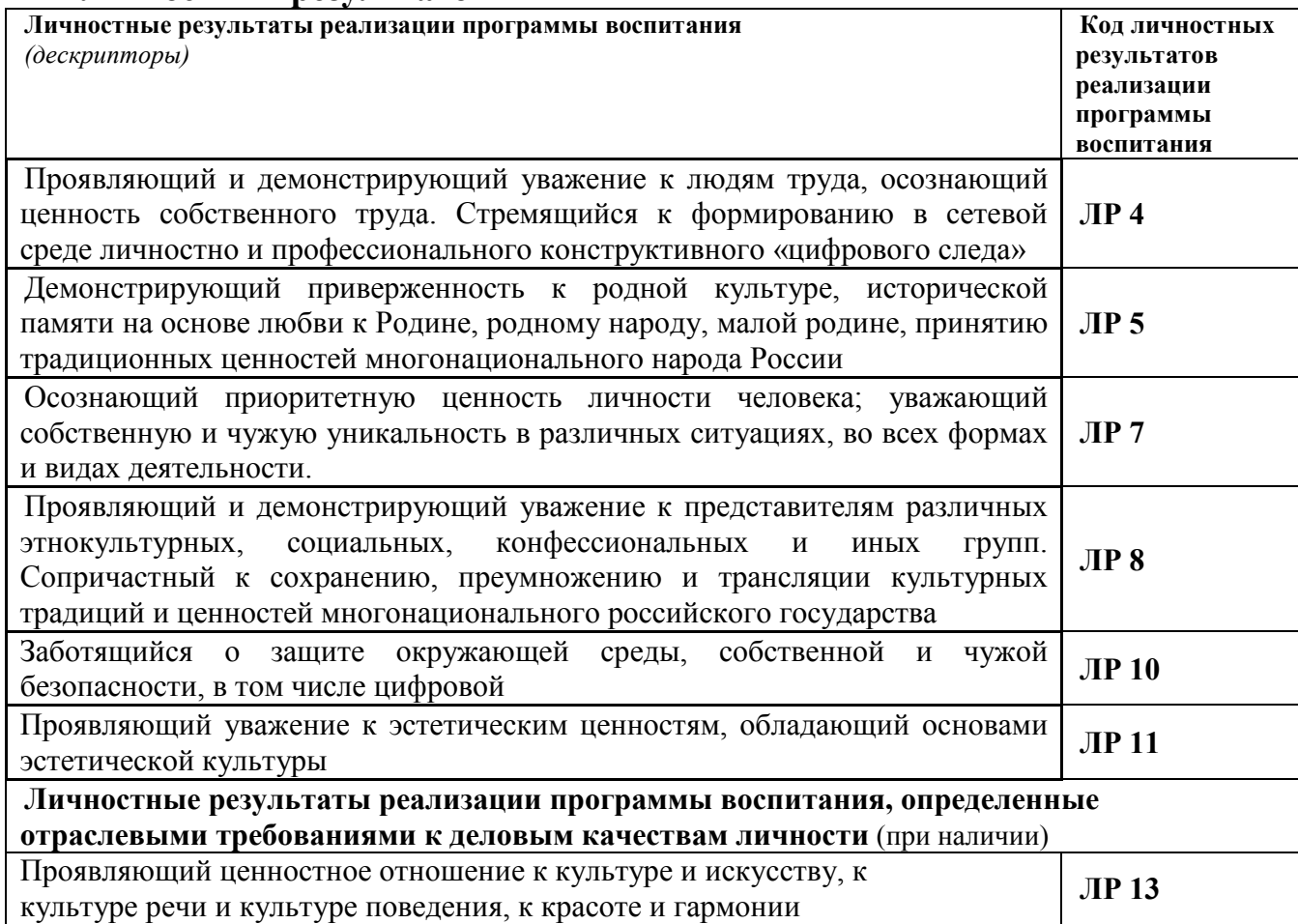

## **1.4. Количество часов на освоение рабочей программы профессионального модуля:**

всего – 526 часов, в том числе:

максимальной учебной нагрузки обучающегося – 454 часа, в том числе:

обязательной аудиторной учебной нагрузки обучающегося – 418 часов, в том числе в форме практической подготовки – 348 часов;

самостоятельной работы обучающегося – 36 часов;

учебной практики – 36 часов;

производственной практики – 36 часов.

## **2. РЕЗУЛЬТАТЫ ОСВОЕНИЯ ПРОФЕССИОНАЛЬНОГО МОДУЛЯ**

Результатом освоения профессионального модуля является овладение обучающимися видом профессиональной деятельности *Техническое исполнение анимационных проектов,* в том числе общими (ОК) и профессиональными (ПК) компетенциями:

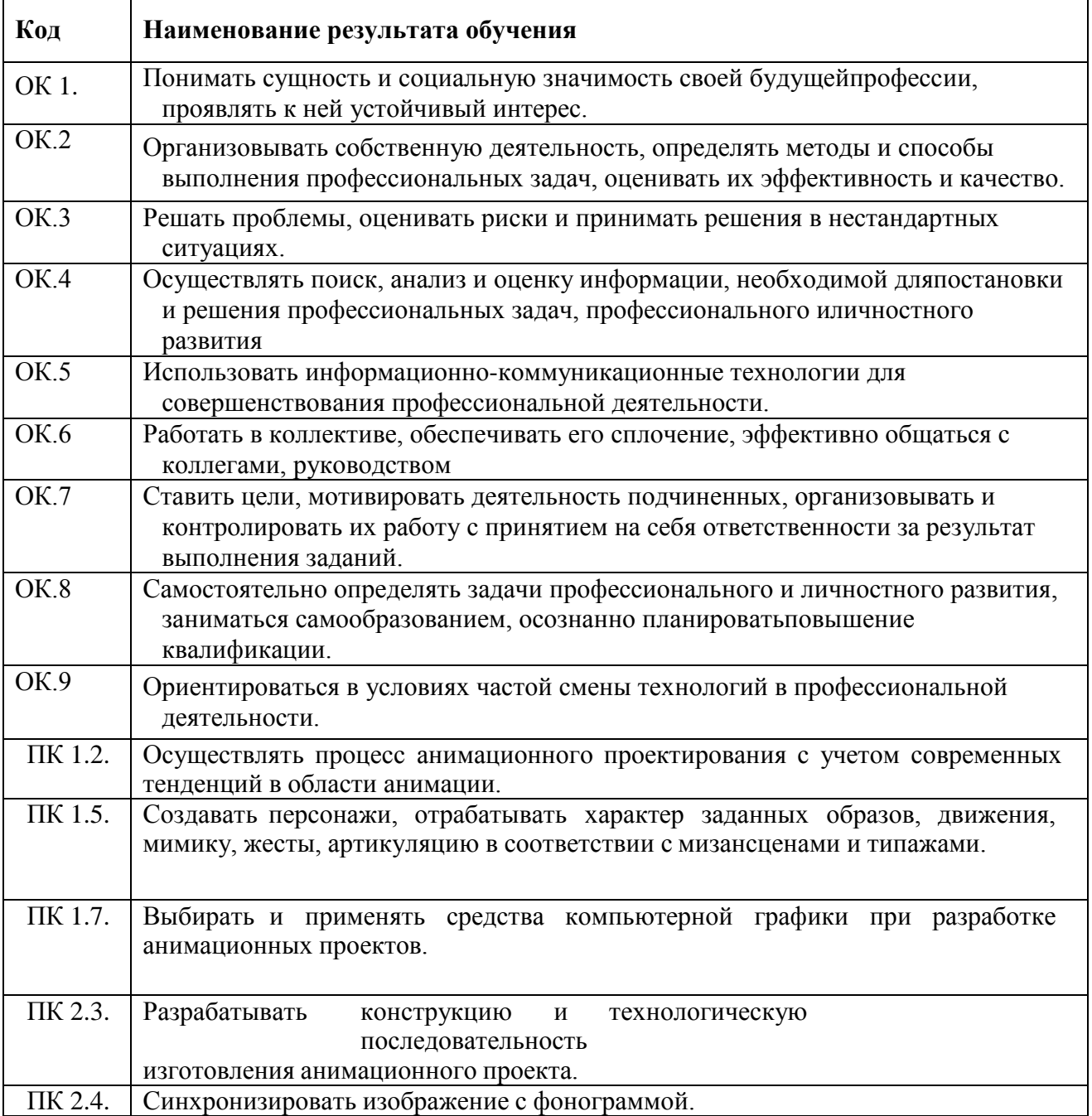

## **3. СТРУКТУРА И СОДЕРЖАНИЕ ПРОФЕССИОНАЛЬНОГО МОДУЛЯ**

## **3.1. Тематический план профессионального модуля ПМ. 02 Техническое исполнение анимационных проектов**

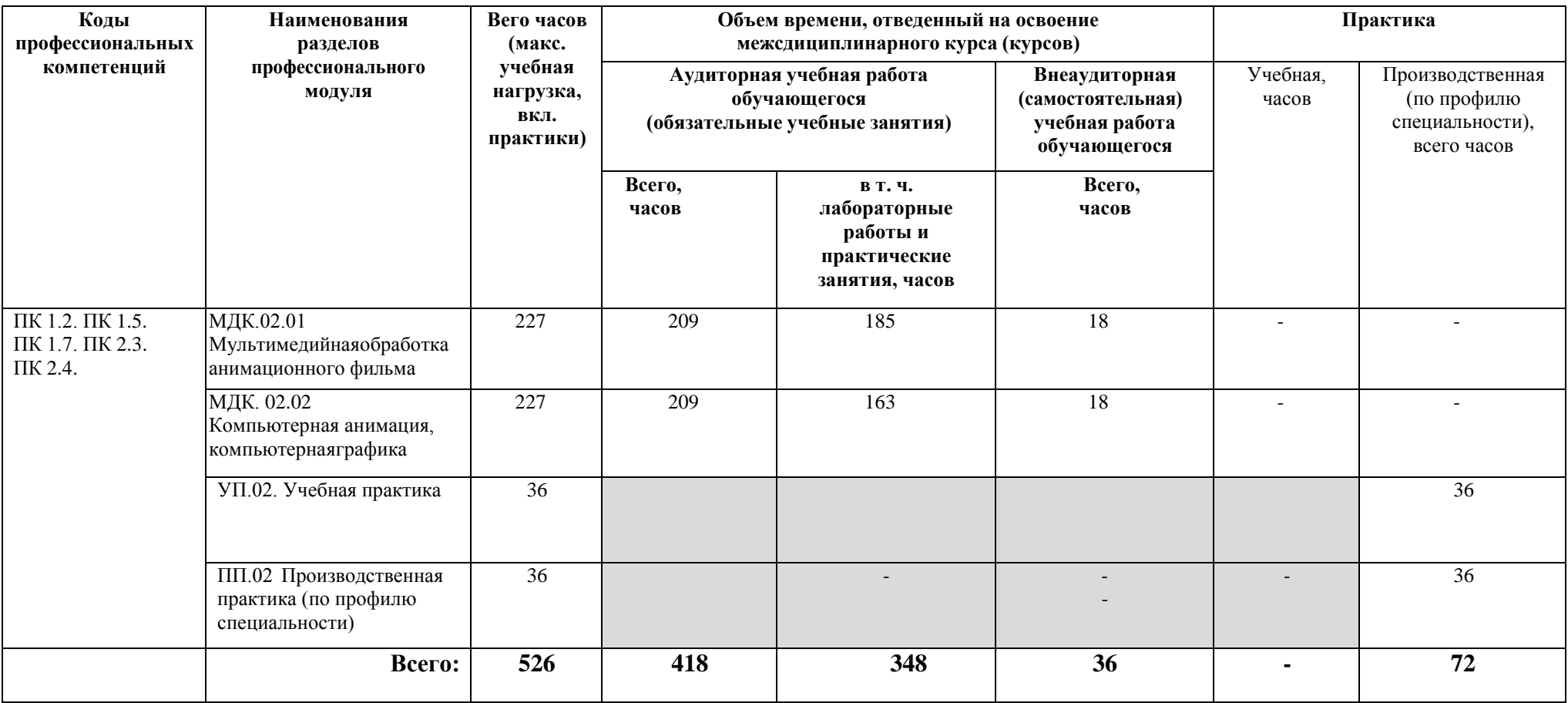

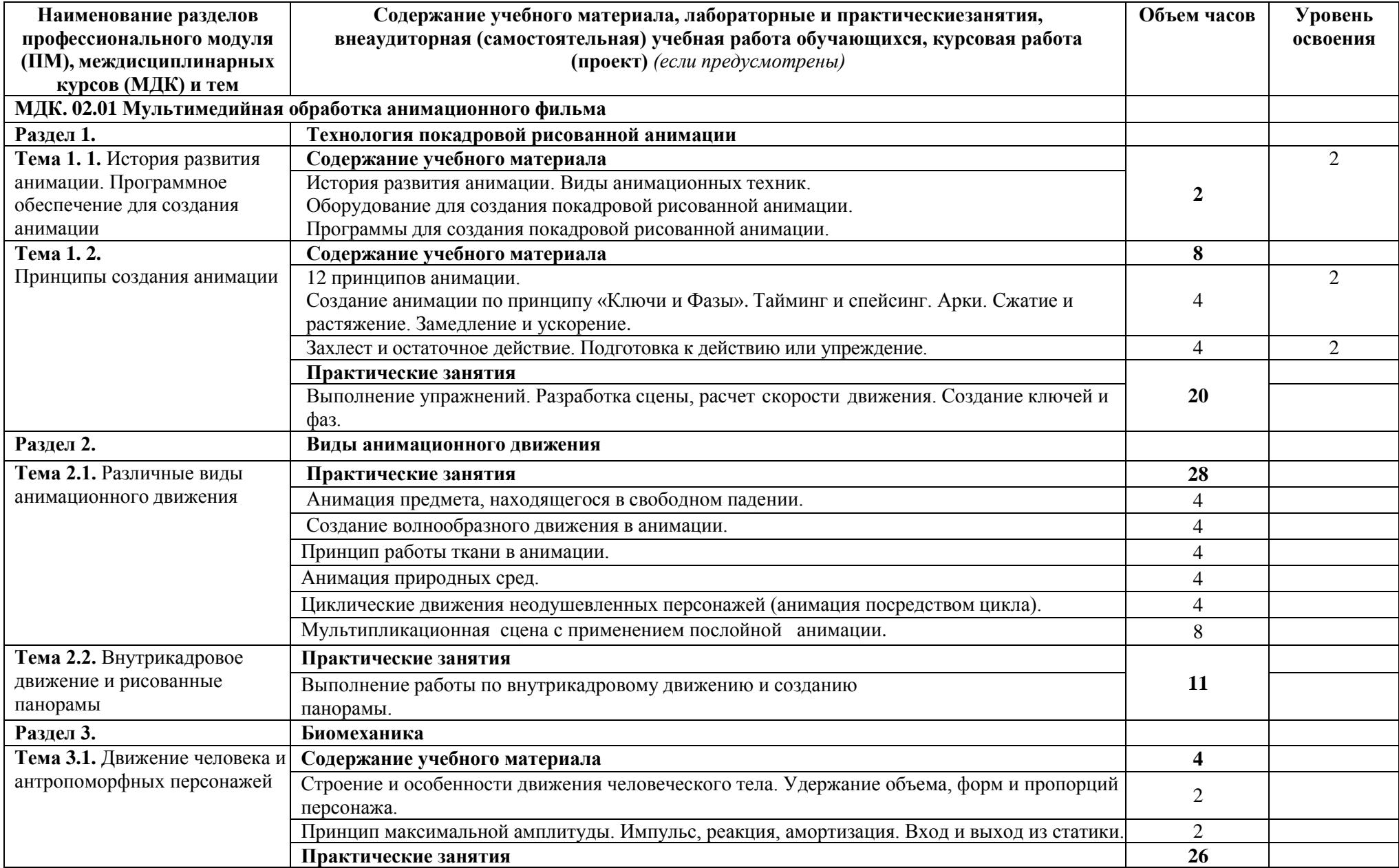

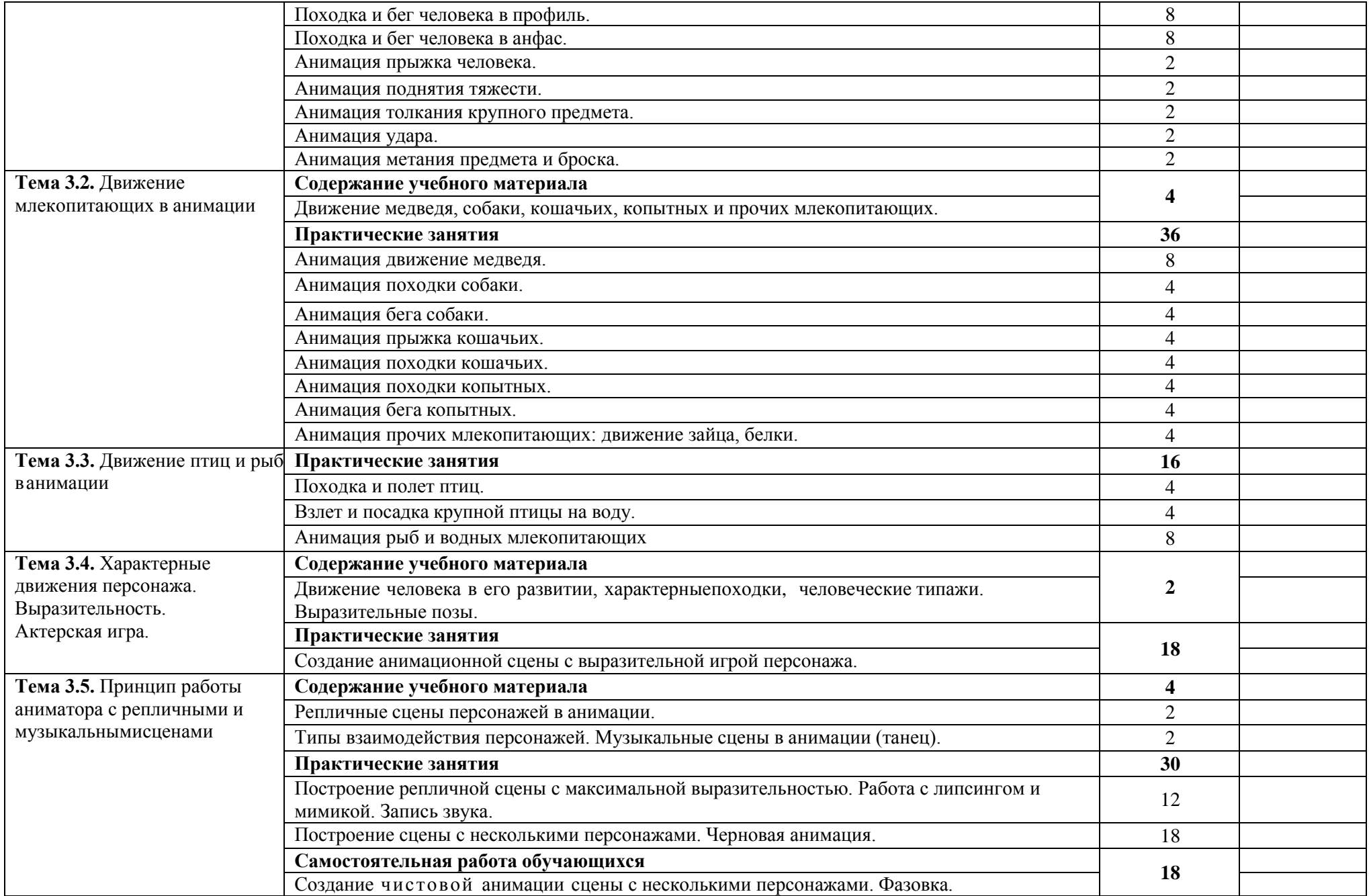

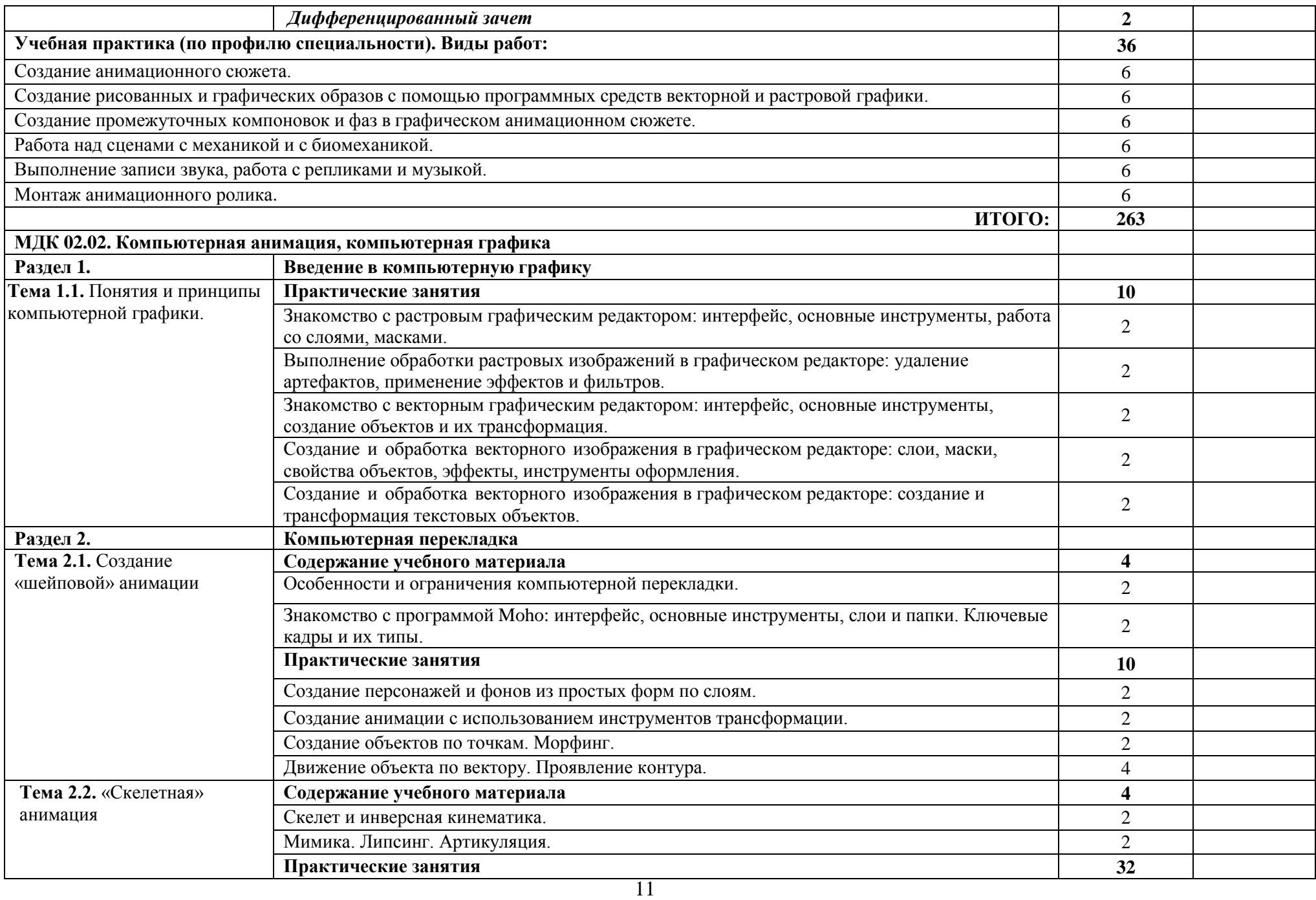

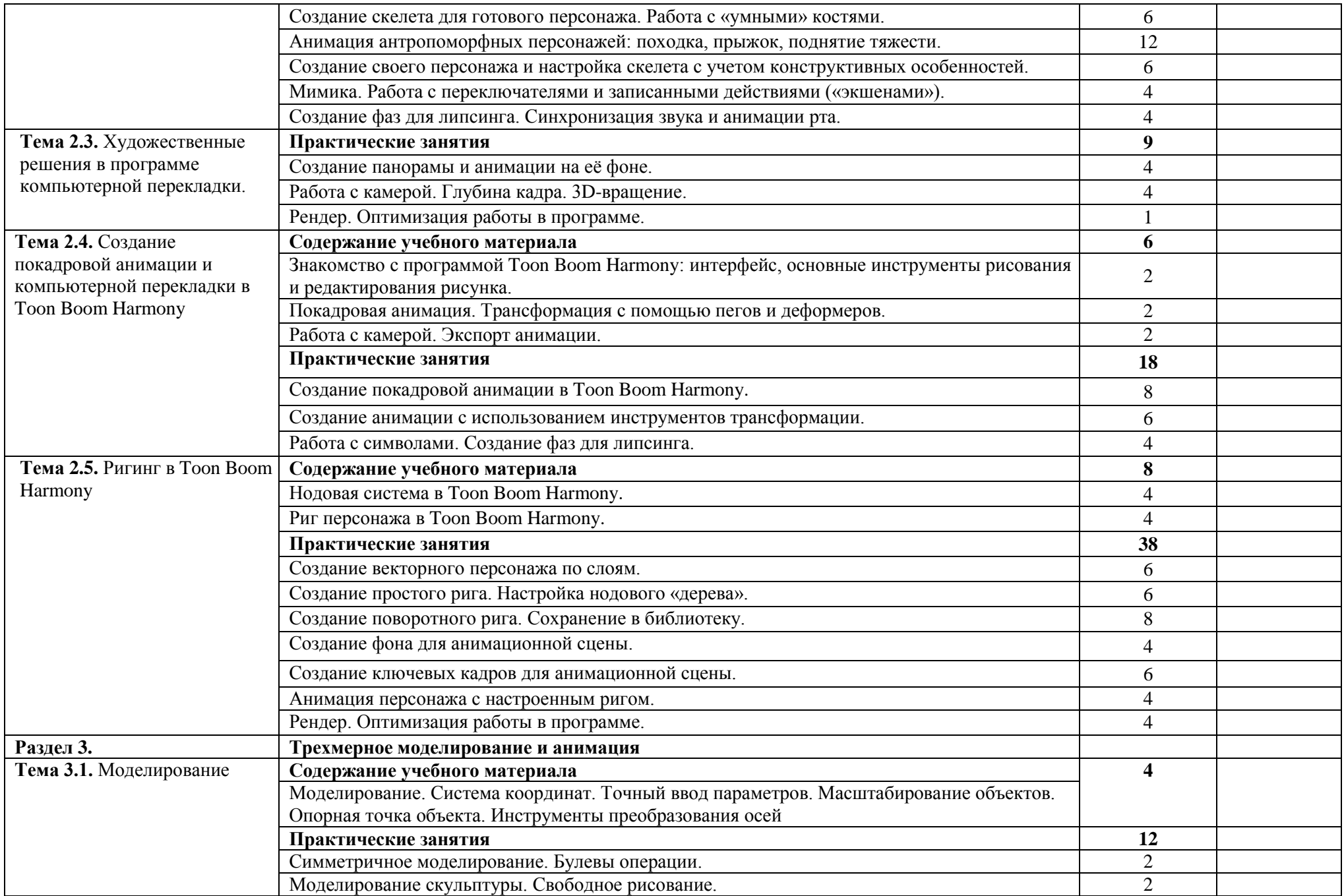

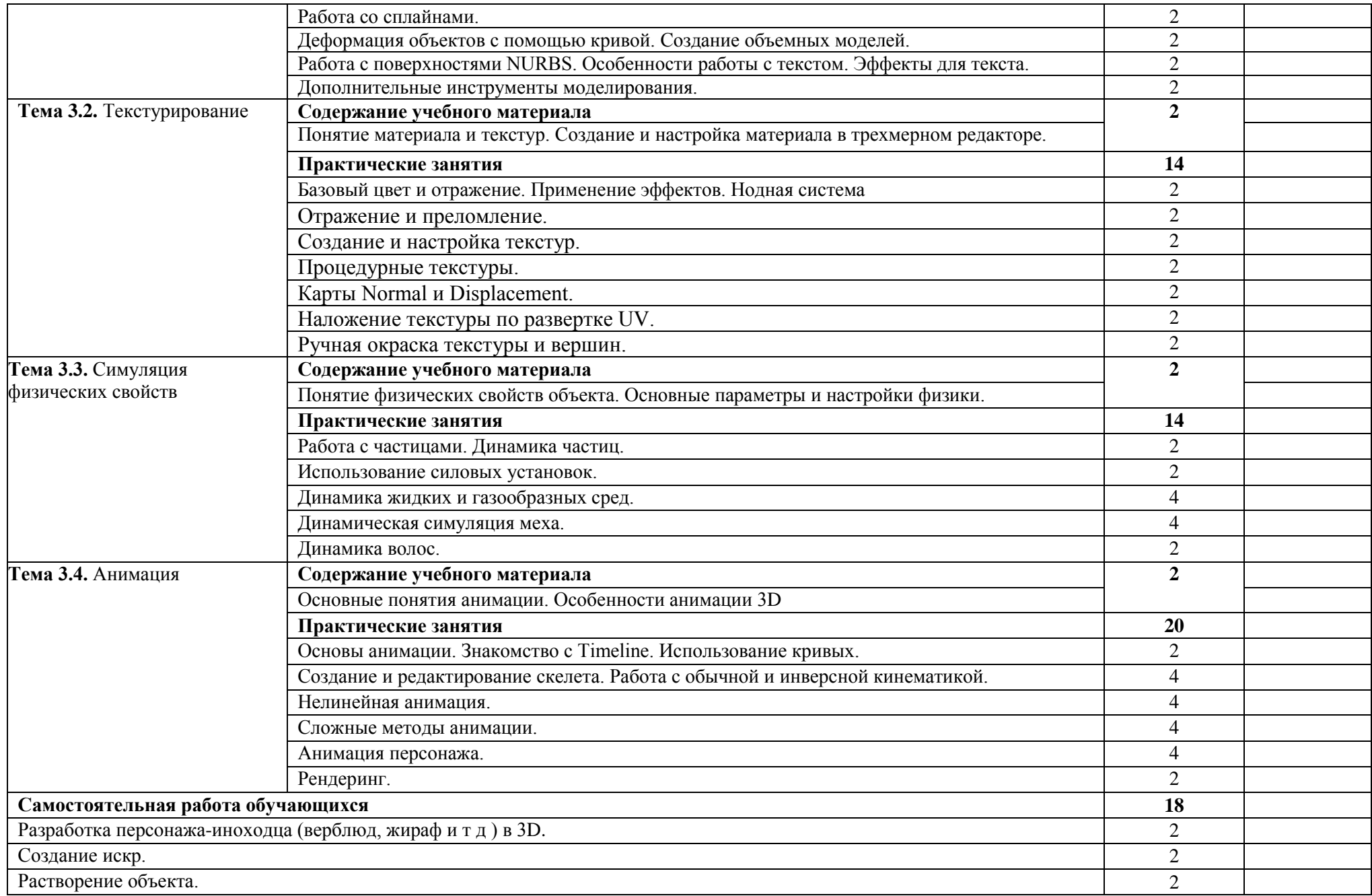

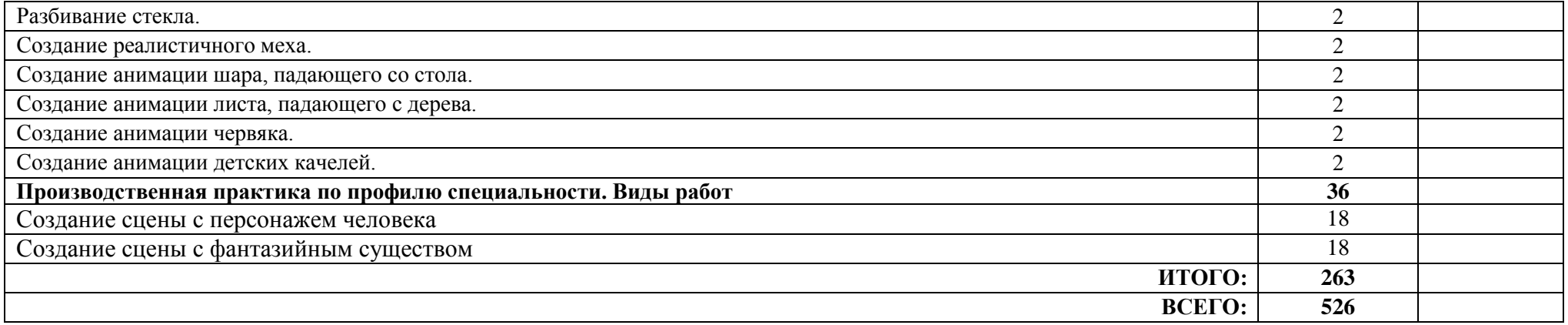

## **4. УСЛОВИЯ РЕАЛИЗАЦИИ ПРОФЕССИОНАЛЬНОГО МОДУЛЯ**

#### **4.1. Требования к минимальному материально-техническому обеспечению**

Реализация программы профессионального модуля требует наличия учебногокабинета компьютерной графики и анимации;

учебной мастерской: фазовки, прорисовки, анимации, основы художественной постановки.

#### **Оборудование и технологическое оснащение учебной мастерской:**

<sup>−</sup> рабочие места обучающихся;

<sup>−</sup> столы с просветом;

<sup>−</sup> шкаф для хранения ученических проектов, образцов, моделей, объектов анимации,материалов;

- <sup>−</sup> компьютеры, сканер, принтер, телевизор;
- <sup>−</sup> жалюзи, защищающие от солнечного света;
- <sup>−</sup> наборы мультипликата по темам;
- <sup>−</sup> комплект учебно-методической документации;
- <sup>−</sup> комплект наглядных пособий и образцов объектов анимации;
- <sup>−</sup> автоматизированное рабочее место преподавателя;
- <sup>−</sup> программное обеспечение профессионального назначения;
- <sup>−</sup> комплект графических планшетов.

## **Оборудование и технологическое оснащение учебного кабинета**

рабочее место обучающегося:

<sup>−</sup> компьютер со специализированным программным обеспечением; рабочее место преподавателя:

- компьютер;
- принтер;
- сканер
- программное обеспечение профессионального назначения.

## **4.2. Информационное обеспечение обучения**

#### **4.2.1 Основные печатные источники:**

1. Ф. Хитрук. «Профессия-аниматор». Том 1. Из-во «Live book», 2019.

2. Ф. Хитрук. «Профессия-аниматор». Том 2. Из-во «Live book», 2019.

3. Шашков Ю. П. Живопись и ее средства – М.: Академический проект, 2018.

4. Киплик Д.И. Техника живописи. М., В.Шевчук, 2018.

### **4.2.2 Дополнительные печатные источники:**

1. Х. Бидструп. «Жизнь и творчество». М., Искусство, 2019.

2. Одноралов Н. В. Материалы, инструменты и оборудование в изобразительном искусстве. М., Просвещение, 2018.

## **4.2.3 Интернет-ресурсы:**

1. Федеральный портал в сфере культуры и искусства [Электронный ресурс]. – Режим доступа: <https://rfartcenter.ru/>

2. Артпроект [Электронный ресурс]. – Режим доступа: <http://www.artprojekt.ru/>

## **5. КОНТРОЛЬ И ОЦЕНКА РЕЗУЛЬТАТОВ ОСВОЕНИЯ ПРОФЕССИОНАЛЬНОГО МОДУЛЯ (ВИДА ПРОФЕССИОНАЛЬНОЙ ДЕЯТЕЛЬНОСТИ)**

Формы и методы контроля и оценки результатов обучения направлены на проверку у обучающихся не только сформированности профессиональных компетенций, но и развитие общих компетенций и обеспечивающих их умений, знаний, практического опыта.

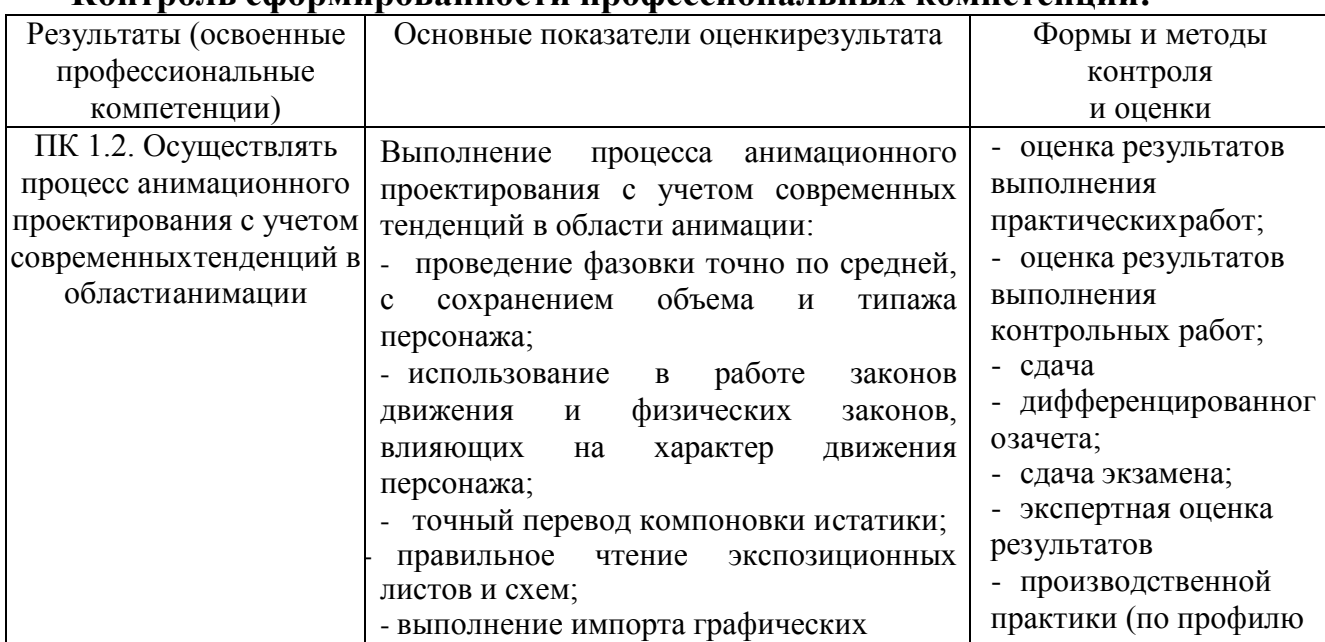

#### **Контроль сформированности профессиональных компетенций:**

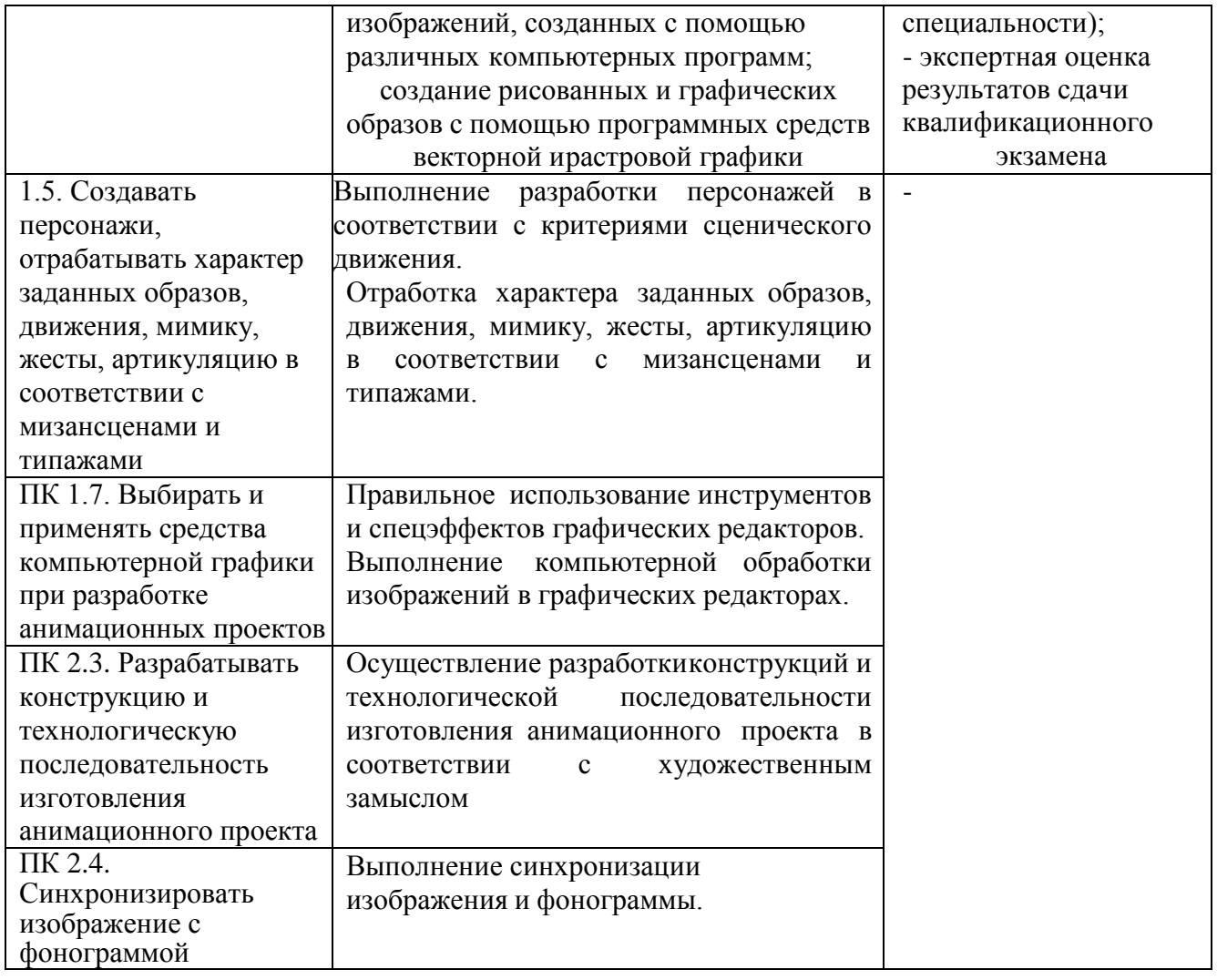

# **Контроль сформированности общих компетенций:**

![](_page_16_Picture_588.jpeg)

![](_page_17_Picture_323.jpeg)

Овладение общими компетенциями является долговременным и сложным процессом и обеспечивается в той или иной мере всеми элементами основной профессиональной образовательной программы среднего профессионального образования – программы подготовки специалистов среднего звена. Завершающее оценивание освоения обучающимися общих компетенций осуществляется в ходе экзаменов квалификационных и государственной итоговой аттестации.

Оценка формирования личностных результатов предусматривает процедуры оценивания в соответствии с Разделом 3. «Оценка освоения обучающимися основной профессиональной образовательной программы в части достижения личностных результатов» рабочей программы воспитания по специальности 52.02.02 Анимация (по видам).